## dog\_sounds\_overview

March 4, 2024

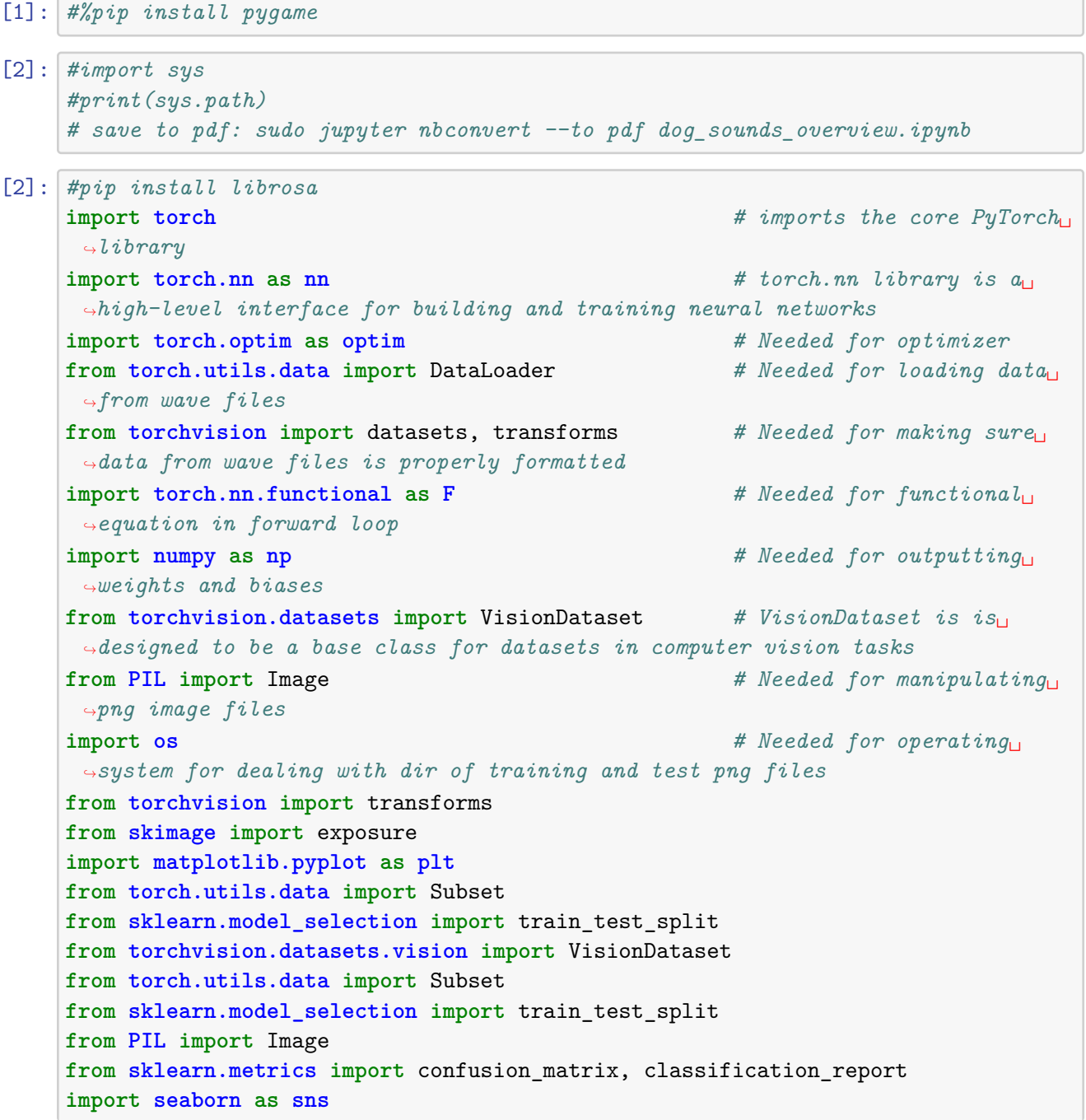

```
import librosa
     import librosa.display
     import matplotlib.pyplot as plt
     from python_speech_features import mfcc
     import numpy as np
     from matplotlib.backends.backend_pdf import PdfPages
     import pygame
     import random
     # Set the device
     device = "mps" if torch.backends.mps.is_available() else "cpu"
     # Check PyTorch has access to MPS (Metal Performance Shader, Apple's GPU␣
      ↪architecture)
     print(f"Is MPS (Metal Performance Shader) built? {torch.backends.mps.
      ↪is_built()}")
    pygame 2.5.2 (SDL 2.28.3, Python 3.8.18)
    Hello from the pygame community. https://www.pygame.org/contribute.html
    Is MPS (Metal Performance Shader) built? True
[3]: # Set the path to the directory containing WAV files
     #directory_path = '/Users/peternoble/Downloads/cats_dogs/dog'
     directory_path = '/Users/peternoble/Desktop/daseedataset/dog_train/dog3'
     # Get a list of all WAV files in the directory
     wav_files = [file for file in os.listdir(directory_path) if file.endswith('.
      \leftrightarrowwav')]
     # Check if there are any WAV files in the directory
     if not wav_files:
         print("No WAV files found in the directory.")
     else:
         # Randomly pick a WAV file
         file_name = random.close(wx_files)# Construct the full path to the randomly chosen WAV file
         file_path = os.path.join(directory_path, file_name)
         # Display the randomly chosen WAV file
         print(f"Randomly chosen WAV file: {file_path}")
         # Load the randomly chosen WAV file
         y, sr = librosa.load(file_path)
```
Randomly chosen WAV file: /Users/peternoble/Desktop/daseedataset/dog\_train/dog3/ living\_3\_dog\_10431\_4\_white\_80\_Children\_25.wav

```
[4]: # Plot the waveform
    plt.figure(figsize=(12, 4))
     librosa.display.waveshow(y, sr=sr)
     plt.title('Dog Sound Waveform')
    plt.show()
     # Generate a spectrogram
     D = 1ibrosa.amplitude_to_db(librosa.stft(y), ref=np.max)
     # Plot the spectrogram
     plt.figure(figsize=(12, 4))
     librosa.display.specshow(D, sr=sr, x_axis='time', y_axis='log')
     plt.colorbar(format='%+2.0f dB')
     plt.title('Dog Sound Spectrogram')
     plt.show()
     # Set the number of MFCC coefficients (n_mfcc)
     n_mfcc = 13
     # Extract MFCCs
    mfccs = mfcc(y, sr, numcep=n_mfcc)# Display MFCCs
     plt.figure(figsize=(12, 4))
    plt.imshow(mfccs.T, origin='lower', aspect='auto', cmap='viridis', extent=[0, 
      \left[\frac{1}{\sin(y)}\right]sr, 1, n mfcc])
    plt.colorbar(format='%+2.0f dB')
     plt.title('MFCCs of Dog Sound')
     plt.xlabel('Time (s)')
    plt.ylabel('MFCC Coefficients')
     plt.show()
     # Load an example audio file or replace 'filename' with the path to your audio␣
      ↪file
     y, sr = librosa.load(file_path)
     # Set the minimum and maximum frequencies for pitch tracking
     fmin = 80 # Adjust according to your expected pitch range
     fmax = 1000 # Adjust according to your expected pitch range
     # Compute pitch using librosa's YIN algorithm
     pitch = librosa.core.yin(y, finin=fmin, fmax=fmax)# Extract time values from the pitch tracking results
     times = librosa.times_like(pitch, sr=sr)
     # Plot the pitch tracking results
     plt.figure(figsize=(12, 4))
```

```
librosa.display.waveshow(y, sr=sr, alpha=0.8)
plt.plot(times, pitch, label='Pitch (Hz)', color='r')
plt.title('Pitch Tracking')
plt.xlabel('Time (s)')
plt.ylabel('Pitch (Hz)')
plt.legend()
plt.show()
```
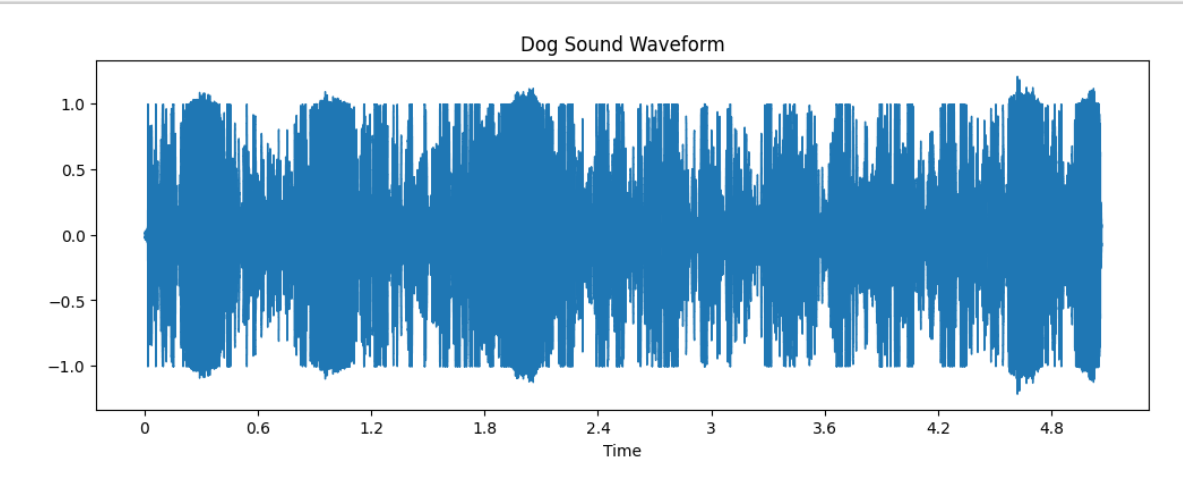

/var/folders/dz/ht5z7gwn5rsb\_m4hrz9\_1\_740000gq/T/ipykernel\_29477/1597721392.py:8 : UserWarning: amplitude\_to\_db was called on complex input so phase information will be discarded. To suppress this warning, call amplitude\_to\_db(np.abs(S)) instead.

 $D = librosa.\text{amplitude_to_db(librosa.stft(y), ref=np.max)}$ 

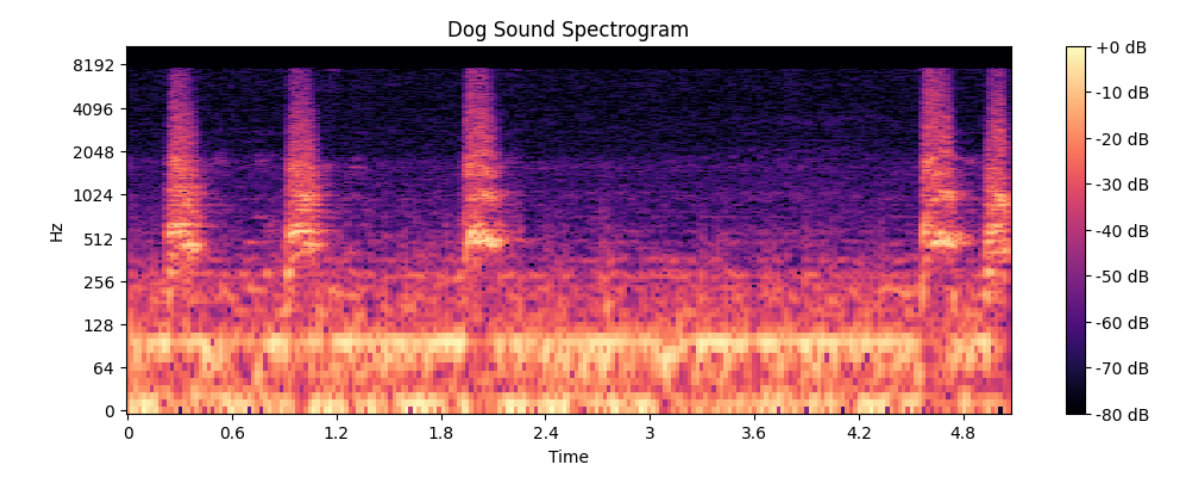

WARNING:root:frame length (551) is greater than FFT size (512), frame will be truncated. Increase NFFT to avoid.

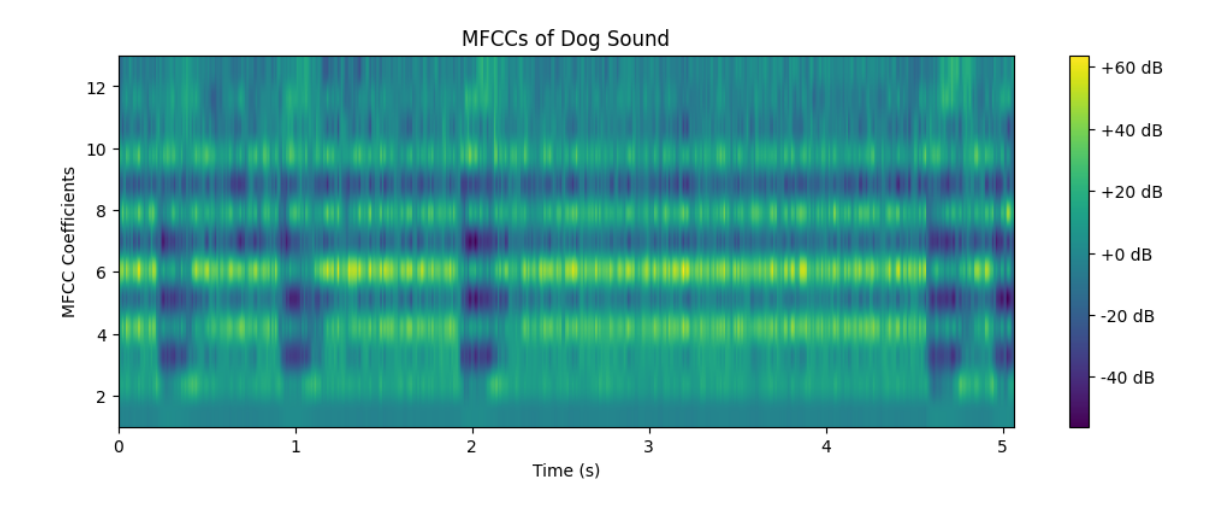

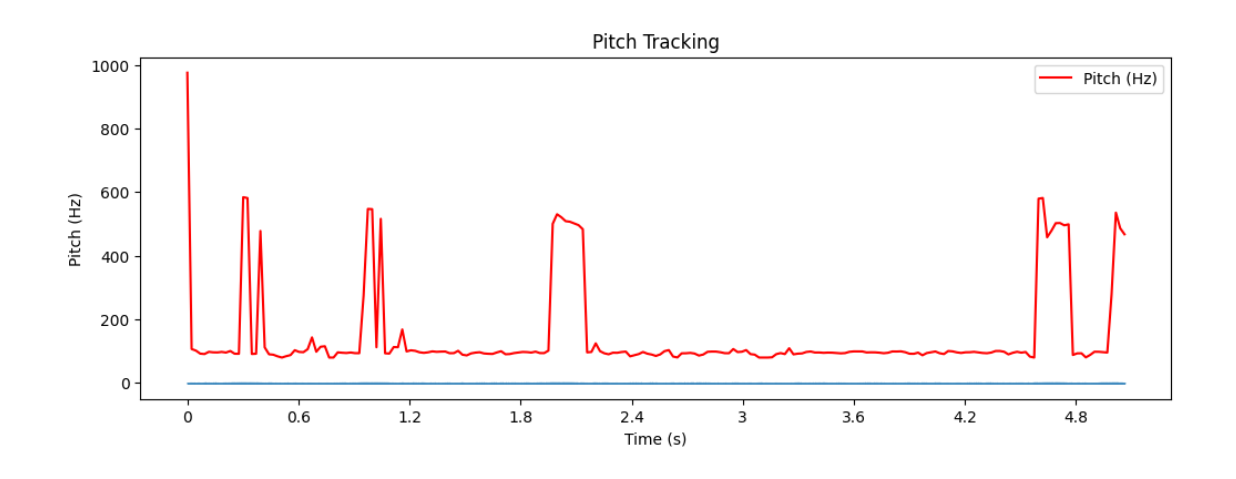

## $[5]$ :  $n_mfcc = 13$

*# Extract the filename without extension* base\_name = os.path.splitext(file\_name)[0] *# Create a PDF file to save the plots with the filename as the name* pdf\_path = f'**{**base\_name**}**\_plots.pdf' *# Create a PDF file to save the plots #pdf\_path = 'plots.pdf'* **with** PdfPages(pdf\_path) **as** pdf: *# Plot the waveform* plt.figure(figsize=(12, 4)) librosa.display.waveshow(y, sr=sr) plt.title('Dog Sound Waveform')

```
pdf.savefig() # Saves the current figure into a pdf page
    plt.close()
    # Generate a spectrogram
    D = 1ibrosa.amplitude_to_db(librosa.stft(y), ref=np.max)
    # Plot the spectrogram
    plt.figure(figsize=(12, 4))
    librosa.display.specshow(D, sr=sr, x_axis='time', y_axis='log')
    plt.colorbar(format='%+2.0f dB')
    plt.title('Dog Sound Spectrogram')
    pdf.savefig()
    plt.close()
    # Extract MFCCs
    mfccs = mfcc(y, sr, numcep=n_mfcc)# Display MFCCs
   plt.figure(figsize=(12, 4))
    plt.imshow(mfccs.T, origin='lower', aspect='auto', cmap='viridis',␣
 \rightarrowextent=[0, len(y)/sr, 1, n_mfcc])
    plt.colorbar(format='%+2.0f dB')
    plt.title('MFCCs of Dog Sound')
    plt.xlabel('Time (s)')
    plt.ylabel('MFCC Coefficients')
   pdf.savefig()
    plt.close()
    # Compute pitch using librosa's YIN algorithm
    pitch = librosa.core.yin(y, fmin=fmin, fmax=fmax)
    # Plot the pitch tracking results
    plt.figure(figsize=(12, 4))
    librosa.display.waveshow(y, sr=sr, alpha=0.8)
    plt.plot(times, pitch, label='Pitch (Hz)', color='r')
    plt.title('Pitch Tracking')
    plt.xlabel('Time (s)')
    plt.ylabel('Pitch (Hz)')
    plt.legend()
    pdf.savefig()
    plt.close()
# The plots are now saved in the specified PDF file.
print(f"Plots saved to: {pdf_path}")
```
/var/folders/dz/ht5z7gwn5rsb\_m4hrz9\_1\_740000gq/T/ipykernel\_29477/2990387023.py:2 0: UserWarning: amplitude\_to\_db was called on complex input so phase information will be discarded. To suppress this warning, call amplitude\_to\_db(np.abs(S))

```
instead.
      D = librosa.amplitude_to_db(librosa.stft(y), ref=np.max)
    WARNING:root:frame length (551) is greater than FFT size (512), frame will be
    truncated. Increase NFFT to avoid.
    Plots saved to: living_3_dog_10431_4_white_80_Children_25_plots.pdf
[6]: def play_wav(file_path):
        pygame.init()
         pygame.mixer.init()
        try:
             # Load the WAV file
             sound = pygame.mixer.Sound(file_path)
             # Play the sound
             sound.play()
             # Wait for the sound to finish playing
             pygame.time.wait(int(sound.get_length() * 1000))
         except pygame.error as e:
             print(f"Error playing WAV file: {e}")
         finally:
             pygame.quit()
     # Example: Replace 'your_wav_file.wav' with the path to your WAV file
     play_wav(file_path)
[ ]:
[ ]:
```
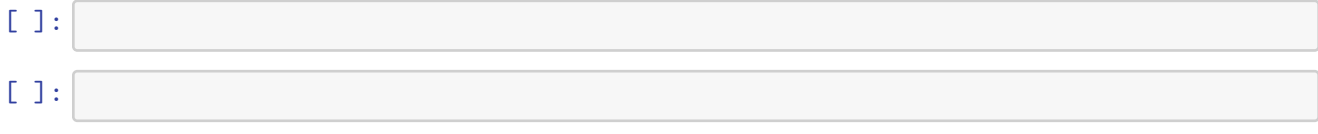